**COPIA** 

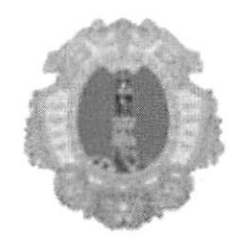

# **COMUNE DI SANTA MARIA A VICO**

## PROVINCIA DI CASERTA

# Data Delibera: 6/02/2014 N° Delibera: 19

## VERBALE DI DELIBERAZIONE DELLA GIUNTA COMUNALE

## Oggetto: PIANO ANNUALE DI FORMAZIONE PER LA PREVENZIONE DEL RISCHIO DI CORRUZIONE 2014".APPROVAZIONE

L'anno duemilaquattordici, addì sei del mese di Febbraio, alle ore 12:00, nella sala delle adunanze, si è riunita la Giunta Comunale, in seduta ordinaria, nelle persone dei signori:

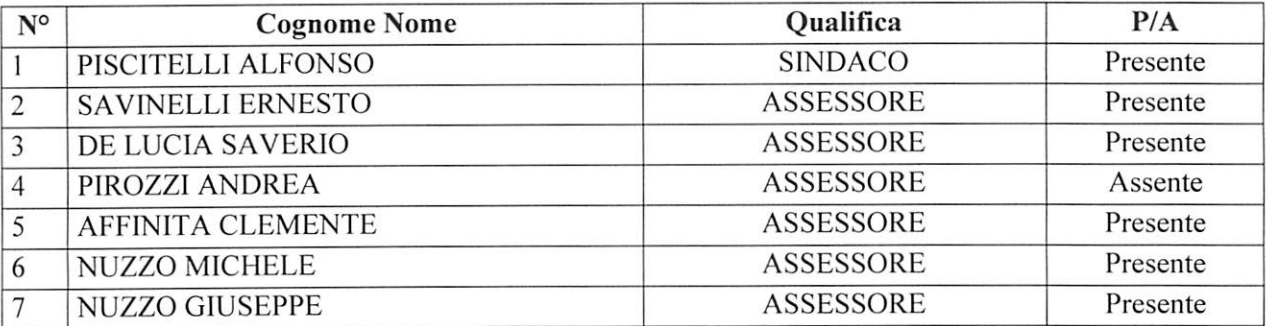

Partecipa alla seduta il Segretario Generale, Dott.Ronza Michele.

Il Presidente, Dott.Piscitelli Alfonso,dichiara aperta la seduta, dopo aver constatato la sussistenza del numero legale. Invita gli Assessori a trattare, discutere e definire l'argomento all'ordine del giorno.

### **IL RESPONSABILE** PER LA TRASPARENZA E LA PREVENZIONE DELLA CORRUZIONE

Sottopone all'esame ed approvazione della Giunta Comunale l'allegato piano annuale di formazione per l'anno 2014.

### **PREMESSO**

- che il comma 9, lett.b) della legge 190/2012 (Disposizione per la prevenzione e la repressione della corruzione e dell'illegalità nella pubblica amministrazione) indica, tra le esigenze cui deve rispondere il piano di prevenzione della corruzione, la previsione di "meccanismi di formazione idonei a prevenire il rischio";
- che il piano triennale (2014-2016) del Comune di Santa Maria a Vico, approvato con delibera della Giunta Comunale n.13 del 29.01.2014, dedica un paragrafo alla formazione prevedendo che per le modalità attuative il responsabile della prevenzione formuli una proposta da sottoporre alla giunta comunale:
- che come affermato di recente dalla Corte dei Conti (deliberazione 276 del 20 novembre 2013 Sezione Emilia Romagna) l'attività formativa in questione ha carattere obbligatorio e, quindi, è sottratta al limite delle spese di formazione statuito all'art.6 – comma 13 del D.L.78//2010;
- che la spesa ritenuta necessaria per la predetta attività formativa è stata già stanziata nel bilancio 2013:

### TANTO PREMESSO,

### **PROPONE**

l'approvazione dell'allegato "PIANO ANNUALE DI FORMAZIONE PER LA PREVENZIONE DEL RISCHIO DI CORRUZIONE 2014"

> F.to: IL SEGRETARIO GENERALE Responsabile per la trasparenza e la prevenzione della corruzione Dott. Michele RONZA

### **LA GIUNTA COMUNALE**

Letta la proposta che precede;

VISTI gli allegati pareri di rito;

VISTO l'allegato piano comunale di Formazione come proposto dal responsabile della prevenzione della corruzione:

Con voti unanimi resi nei modi e termini di legge dai presenti e tutti votanti;

### **DELIBERA**

DI APPROVARE l'allegato "PIANO ANNUALE DI FORMAZIONE PER LA PREVENZIONE DEL RISCHIO DI CORRUZIONE 2014"

OGGETTO: T.U.E.L. 267/2000. Pareri. Allegato alla deliberazione di Consiglio Commissariato n. 19 del 6/02/2014. Proposta di deliberazione del Settore SEGRETARIO avente ad oggetto:" PIANO ANNUALE DI FORMAZIONE PER LA PREVENZIONE DEL RISCHIO DI CORRUZIONE 2014".APPROVAZIONE"

# PARERE SULLA REGOLARITA' TECNICA (Art. 49 T.U.E.L. 267/2000 SETTORE: Segretario – Responsabile Prevenzione della Corruzione

Sulla proposta di deliberazione in oggetto indicata ed esaminati gli atti ad essa inerenti, ai sensi dell'art. 49 comma 1 del TUEL, in ordine alla regolarità tecnica ed alla conformità alle norme ed alle regole tecniche che sovraintendono la specifica materia

Si esprimere parere FAVOREVOLE

Data 06.02.2014

Il Responsabile del Settore F.to Dott. Michele RONZA

## PARERE SULLA REGOLARITA' CONTABILE (Art. 49 T.U.E.L. 267/2000 **SETTORE ECONOMICO-FINANZIARIO**

La presente proposta non necessita di parere di regolarità contabile in quanto non comporta riflessi diretti o indiretti sulla situazione economica-finanziaria o sul patrimonio dell'ente

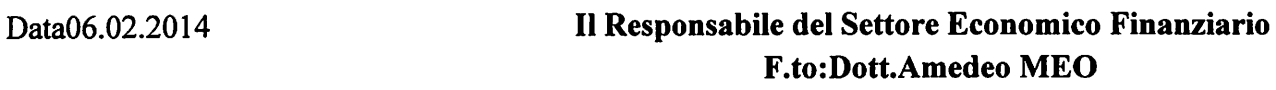

La presente proposta di deliberazione si esprime, ai sensi degli artt. 49 comma 1 e 147 bis comma 1 D.Lgs. 267/2000, parere FAVOREVOLE di regolarità contabile

Data 06.02.2014

Il Responsabile del Settore Economico Finanziario **F.to:Dott.Amedeo MEO** 

La presente proposta di deliberazione si esprime, ai sensi degli artt. 49 comma 1 e 147 bis comma 1 D.Lgs. 267/2000, parere FAVOREVOLE di regolarità contabile con attestazione della copertura finanziaria (art 151, comma 4, D.Lgs. 267/2000)

Data

## Il Responsabile del Settore Economico Finanziario F.to

# **COMUNE DI SANTA MARIA A VICO**

Provincia di Caserta

# PIANO ANNUALE DI FORMAZIONE PER LA PREVENZIONE DEL RISCHIO DI CORRUZIONE

# 2014

Approvato con delibera della giunta comunale n. $\mathcal{W}$  del  $\mathcal{\epsilon}$ b $\mathcal{\rho}$ l $\mathcal{W}$ 

# **INDICE**

# PIANO ANNUALE DI FORMAZIONE PER LA PREVENZIONE DEL RISCHIO DI CORRUZIONE - 2014

- PREMESSA
- LINEE GUIDA
- $1$  CORSI
- I DESTINATARI DELLA FORMAZIONE E LA SELEZIONE DEI PARTECIPANTI
- LE MODALITA' DI REALIZZAZIONE DELLA FORMAZIONE
- MONITORAGGIO DEI RISULTATI CONSEGUITI
- L'INDIVIDUAZIONE DEI DOCENTI
- IL FINANZIAMENTO DEL PIANO

### 1-PREMESSA

In attuazione di quanto previsto nel P.T.P.C. 2014-2016 (Piano triennale della prevenzione della corruzione) approvato dalla Giunta Comunale con deliberazione n. 13 del 29 gennaio 2014. Il presente piano determina le procedure per la formazione dei personale del Comune di Santa Maria a Vico che opera nei settori più esposti al rischio di corruzione.

#### 2 - LINEE GUIDA

L'attività formativa si articola in un percorso iniziale di pase finalizzato a far conseguire ai dipendenti una piena conoscenza dei contenuti del P.T.P.C. ed un percorso periodico di aggiornamento. Tale attività sarà realizzata con la massima partecipazione del personale.

#### $3 - 1$  CORSI

I percorsi formativi avranno una durata complessiva annua di aimeno quaranta ore ed avranno ad oggetto:

# - Piano triennale anticorruzione

- Piano triennale della trasparenza e dell'integrità

- Codice di comportamento -
- I procedimenti amministrativi: responsabilità ed anticorruzione

- Le modalità di scelta del contraente con evidenziazione dei precetti e della corretta prassi volta ad eliminare qualunque arbitrarietà in merito alla predetta scelta.

- I reati contro la pubblica amministrazione (pecuiato, peculato mediante profitto dell'errore altrui, concussione, corruzione per l'esercizio della funzione, corruzione per un atto contrario ai doveri d'ufficio, induzione indebita a dare o promettere utilità, istigazione alla corruzione, abuso di ufficio, utilizzazione di invenzioni o scoperte conosciute per ragione d'ufficio, rivelazione ed utilizzazione di segreti di ufficio, rifiuti di atti d'ufficio-omissione, interruzione di un servizio pubblico o di pubblica necessità, traffico di influenze illecite, turbata libertà degli incanti).

# 4-I DESTINATARI DELLA FORMAZIONE E LA SELEZIONE DEI PARTECIPANTI

Destinatari della formazione sono tutti i dipendenti che svolgono artività a rischio come individuate nel P.T.P.C. In particolare, il programma formativo è rivolto a tutti i Responsabili di Posizione Organizzativa ed al personale che opera negli uffici particolarmente esposti al rischio corruzione. Detto personale sarà individuato dal Responsabile del Settore al quale il personale stesso afterisce con le seguenti modalità:

- Entro il 31 maggio del corrente anno ogni responsabile di settore comunicherà per iscritto al Responsabile della Prevenzione della Corruzione l'elenco nominativo dei personale indicando per ciascuna unità, la qualifica, l'attività a rischio corruzione come individuata nel Piano, svolta e/o assegnata alla responsabilità di ciascuno.
- Nell'ambito del personale come sopra individuato la selezione dei partecipanti avverrà con i seguenti criteri:
	- a) Rotazione delle unità individuate al fine di garantire la formazione di tutto il personale che opera nei settori a più elevato rischio;
	- b) Omogeneità delle caratteristiche professionali dei partecipanti, in relazione alle attività svolte.

# 5 - LE MODALITA DI REALIZZAZIONE DELLA FORMAZIONE

La formazione sarà realizzata con il ricorso a professionalità interne (ove esistenti) ed esterne da individuarsi nel rispetto della vigente normativa. La frequenza ai corsi è OBBLIGATORIA per almeno l'80% delle ore previste ed inciderà sulla valutazione ai fini della performance.

## 6 - MONITORAGGIO DEI RISULTATI CONSEGUITI

A conclusione dei corsi si procederà al monitoraggio dei risultati conseguiti mediante la somministrazione a tutti i partecipanti di appositi questionari sia a risposta multipla che a risposta sintetica con punteggio finale che sarà attribuito dai docenti del corso. Nel caso di punteggio inferiore alla sufficienza inciderà sulla valutazione della performance.

### 7 - INDIVIDUAZIONE DEI DOCENTI ESTERNI

I docenti esterni saranno individuati tra coloro che sono in possesso di particolare e comprovata esperienza e competenza sulle materie oggetto del corso come in precedenza individuate.

### 8 - IL FINANZIAMENTO DEL PIANO

Il responsabile della prevenzione della corruzione ha già provveduto ad indicare al servizio finanziario le somme che si reputa necessarie per l'attuazione della formazione. Il servizio finanziario ha già provveduto agli stanziamenti in bilancio. La spesa è a carico del Comune.

Letto, approvato e sottoscritto:

## **IL PRESIDENTE** F.to:Dott.Piscitelli Alfonso

## **IL SEGRETARIO COMUNALE F.to:Dott.Ronza Michele**

### **CERTIFICATO DI PUBBLICAZIONE**

Il sottoscritto Responsabile del Settore Affari Generali, su conforme relazione del Messo Comunale, certifica che copia della presente deliberazione è stata affissa all'albo pretorio on-line del Comune per 15 giorni consecutivi.

 $_{\text{dal}}$   $_{\text{Al}}$   $_{\text{Al}}$   $_{\text{Al}}$   $_{\text{2914}}$ SANTA MARIA A VICO II,  $2\sqrt{12/2}$ 

### IL RESPONSABILE AA.GG. F.to

#### **ESECUTIVITA'**

Si certifica che la sua estesa deliberazione è divenuta esecutiva il // eseguibile ai sensi dell'art. 134, comma 4, del D.Lgs 267/2000.

perché resa immediatamente

SANTA MARIA A VICO lì, ..

**IL RESPONSABILE** F.to